### *Pregunta 1 – ¿Como se puede calcular el producto de los polinomios 2x<sup>3</sup> + 7x<sup>2</sup> + 2x + 7 y x<sup>2</sup> + 1?*

- a)  $[1\ 0\ 1]*[2\ 7\ 2\ 7] \rightarrow$  error: operator \*: nonconformant arguments (op1 is 1x3, op2 is 1x4)
- b)  $[2 7 2 7]$ \* $[1 0 1]$   $\rightarrow$  error: operator \*: nonconformant arguments (op1 is 1x3, op2 is 1x4)
- c)  $u = [1 0 1]; v = [2 7 2 7]; w = conv(u, v) \rightarrow w = 2 7 4 14 2 7$
- d) Ninguna de las anteriores.

*Pregunta 2 – ¿Como se puede calcular las raíces del siguiente polinomio x<sup>4</sup> + 5x<sup>2</sup> + 2?*

- a) root [1 5 2]
- b) poly [1 0 5 0 2]
- c) roots  $[1 0 5 0 2] \rightarrow$  syntax error
- d) Ninguna de las anteriores. → roots ([1 0 5 0 2]) ans = -0.00000 + 2.13578i -0.00000 2.13578i -0.00000 + 0.66215i -0.00000 0.66215i

### *Pregunta 3 – La estrategia Divide y Vencerás hace referencia a:*

- a) La resolución de un problema dividiéndolo en dos o más subproblemas de igual tipo o similar.
- b) a) y el proceso continúa hasta que éstos llegan a ser lo suficientemente sencillos como para que se resuelvan directamente
- c) a) y el proceso continúa hasta que se tiene un numero grande de subproblemas para solucionar.
- d) b) y las soluciones a cada uno de los subproblemas se combinan para dar una solución al problema original.

### *Pregunta 4 – Dado el siguiente código: function r = parcial(x,y,z)*

*if (x > y && x > z) r = x elseif (y > x && y > z ) r = y elseif (z > x && z > y) r = z endif endfunction*

 **Cual de las siguientes expresiones es evaluada como verdadera.**

- a) parcial $(3,1,2)$  > parcial $(1,2,3)$
- b) parcial $(3,1,2)$ ! = parcial $(1,2,3)$
- c) parcial(3,1,2) == parcial(1,2,3)
- d) parcial $(3,1,2)$  < parcial $(1,2,3)$

### *Pregunta 5 – Para calcular la suma de los dígitos de un entero no negativo n de manera recursiva, indique cual de los siguientes código debemos utilizar:*

- a) function sol = sumadig  $(n)$ sol = rem  $(n, 10)$  + sumadig (floor  $(n/10)$ ); end
- b) function sol = sumadig  $(n)$ sol = 0; while  $n \ge 10$  sol = sol + rem ( $n, 10$ );  $n =$  floor ( $n/10$ ); end sol = sol + n; end
- c) a) pero hay que agregarle el paso base cuando  $n \le 10$
- d) b) pero hay que agregarle el paso base cuando  $n > 10$

#### *Pregunta 6 – Indique cuales de las siguientes afirmaciones es verdadera:*

- a)  $-16_{10}$  en complemento a 2 con 5 bits es 10001
- b) 64<sub>10</sub> en complemento a uno con 7 bits es 0111111  $\rightarrow$  Con 7 bits el rango de representación es [-63, 63], por tanto, el número -64 no es representable
- c)  $-16_{10}$  en complemento a 2 con 5 bits es 10000  $\rightarrow$  El rango de representación de números en complemento a 2 con 5 bits es [-25-1..25-1-1] = [-16..15]. 16 en binario es 10000. Tenemos que complementar, 01111 y sumarle 1. Por tanto, -16 en complemento a dos con 5 bits es 10000.
- d) Ninguna de las anteriores.

#### *Pregunta 7 – La representación para -36 en el estándar IEEE 754 de simple precisión es:*

- a) 10000000000000000000011000010000
- b) 11000010000100000000000000000000 → El valor 36 en binario es 100100. 100100 = 1.00100 x 2<sup>5</sup> . Por lo tanto: El bit de signo es 1, porque el número es negativo. El exponente es 5, por lo tanto el exponente que se almacena es 5 + 127 = 132, que en binario es 10000100. La mantisa es 001000000 .... 00000. Por lo tanto, el número -36 se representa como 11000010000100000000000000000000 en binario.
- c) 10000100001000000000000000000001

d) 10010000000000000000000010000100

## *Pregunta 8 – Indique cuales de las siguientes afirmaciones es verdadera:*

- a)  $32_{(10)} == 20_{(8)} == 40_{(16)}$
- b)  $32_{(10)} == 40_{(8)} == 20_{(16)}$
- c)  $110000_{(2)} == 40_{(8)} == 20_{(16)}$
- d)  $110000_{\text{c}} = 40_{\text{c16}} = 20_{\text{c8}}$

## *Pregunta 9 – Con la siguiente sentencia en Octave file = fopen ("archivo.txt", "a"); podemos hacer los siguiente:*

- a) Solo crea un nuevo archivo para escritura, añade el contenido al final del mismo.
- b) Abre o crea un nuevo archivo para escritura. Si existe el archivo, añade al final del mismo.
- c) Abre o crea un nuevo archivo en modo escritura. Si existe se sobrescribe.
- d) Abre el archivo para lectura.

## *Pregunta 10 – La función fscanf en Octave realiza lo siguiente:*

- a) Cierra el archivo cuando se termina de operar en él.
- b) Permite la lectura de datos a partir de un archivo.
- c) Permite la escritura de datos en un archivo.
- d) Ninguna de la anteriores.

## *Pregunta 11 – En Python:*

- a) Las diferencias entre tuplas y listas son que las listas no se pueden cambiar a diferencia de las tuplas y las listas usan paréntesis (), mientras que las tuplas usan corchetes []
- b) Las diferencias entre tuplas y listas son que las tuplas no se pueden cambiar a diferencia de las listas y las tuplas usan paréntesis (), mientras que las listas usan corchetes []
- c) Las listas y tuplas son tipos de secuencias, sin ninguna diferencia significativa en su definición y uso.
- d) Ninguna de las anteriores

### *Pregunta 12 – En Octave para realizar una grafica de barras y otra circular en 3D utilizamos:*

a)  $y = [10, 8, 2, 2, 1]$ ; subplot(1,2,1), bar(y); subplot(1,2,2), pie3(y);

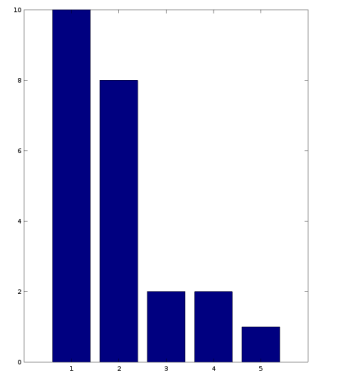

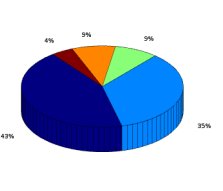

- b)  $y = [10, 8, 2, 2, 1]$ ; bar(y); pie3(y);
- c)  $y = [10, 8, 2, 2, 1]$ ; subplot(1,2,2), bar(y); pie(y);
- d) Ninguna de las anteriores.

*Pregunta 13 – La manera que tenemos en Octave de definir una secuencia decreciente entre 100 y 1 que muestre solo los pares menores de 30 y mayores a 60 es:*

- a) for i=100:-2:1 disp(i)
- b)  $x = 100:-2:60$ ;  $y = 30:-2:1$ ;  $[x y] \rightarrow 100$  98 96 94 92 90 88 86 84 82 80 78 76 74 72 70 68 66 64 62 60 30 28 26 24 22 20 18 16 14 12 10 8 6 4 2
- c)  $x = 100:-2:60; y = 30:-2:1; [y x] \rightarrow 30$  28 26 24 22 20 18 16 14 12 10 8 6 4 2 100 98 96 94 92 90 88 86 84 82 80 78 76 74 72 70 68 66 64 62 60
- d) for  $i=100:-2:1$  if rem(i,2)!=0 disp(i) endif endfor

# *Pregunta 14 – Algunas capas del modelo ISO/OSI son:*

- a) Personal Area Network, Red, Transporte, Aplicación y Presentación
- b) Física, Local Area Network, Transporte, Aplicación y Presentación
- c) Física, Red, Transporte, Aplicación y Presentación
- d) Ninguna de las anteriores.

### *Pregunta 15 – En el modelo cliente-servidor:*

- a) Una **aplicación cliente** es el elemento de la comunicación que pide o solicita un servicio de red, por ejemplo, el acceso a una página web, o la descarga de un archivo, o el envío de un email.
- b) Una **aplicación servidor** es el elemento de la comunicación que responde a las peticiones de otros **servidores**, proporcionando el servicio requerido, es decir, enviando la página web o el archivo solicitado o el email.
- c) Una **aplicación servidor siempre debe estar alojada en una computadora de gran potencia.**
- d) a) y c) son correctas.